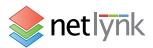

# TR-069 Remote Management

The Made Simple Technology Management Solution from Net Lynk

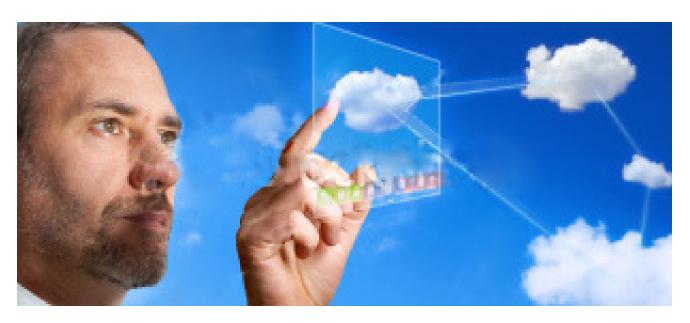

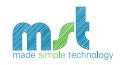

There are various ways to remotely manage a mass deployment

of broadband CPE. However, it is widely recognised that the TR-069 protocol an open and clearly documented standard, developed by the Broadband Forum, represents the most comprehensive solution.

Net Lynk has partnered with MST (Made Simple Technology), a TR-069 solutions provider, to design a management system specifically targeted towards broadband service providers that unlocks the potential for operational savings and improved customer experience.

# With the Made Simple Technology management solution it is possible to:

 Improve customer experience with Automated Provisioning

The most common reason for broadband subscribers calling their service provider is to ask for help getting connected. Our automated provisioning platform solves this problem in a few easy steps, see overleaf for more details.

 Reduce operational costs with In-Life CPE management

Cut operational costs once deployed. Our remote management platform enables pro-active steps such as deploying firmware upgrades, provisioning new services and providing helpdesk agents with access to CPE configuration in real time.

 Future proof your CPE investment with Device 'Parking'

Not ready for remotely managing your CPE today? With our solution it is possible to future proof your CPE investment by bringing devices under umbrella management for later inclusion in your remote management plans.

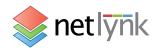

# TR-069 Remote Management

Plug and Go with Net Lynk and Made Simple Technology

## **Device Management**

Our platform is designed with the flexibility to be adapted toward any forthcoming data models based around the TR-069 working standard, providing you with the ability to grow your CPE portfolio with ease.

### Open Architecture, API, and SDK

Our solution provides customers with all the tools and documents required to manage CPEs, add new CPE types, and customize and integrate with the system. New CPE types can be easily added without extensive technical knowledge or investment.

#### Scalable Architecture

Our platform is designed to support large numbers of CPEs. We can help you to deploy a remote management system quickly without the need for extensive development of existing core systems.

### Functions of our solution

ACS - to communicate with CPEs

**Management Platform** - to manage the system operation, the CPEs, the addition of new types of CPEs, the sending of alerts and other triggers, reports, etc.

**API** - to external systems

**CSR Application** - to help support engineers to remotely diagnose and solve CPE problems and reduce time spent per call

**Service and Self-Support Portal** - to enable end-users to register to new services, to deploy the services, and enable self-support and remote configuration of CPEs

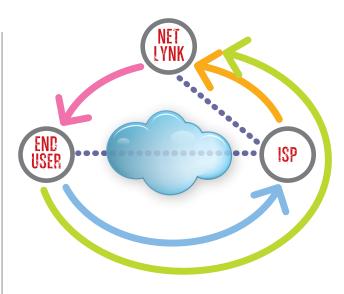

#### **Step 1:** Walled Garden

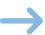

Add a provisioning domain to your PPP termination point in your network [e.g. @isp-provision.com] This new domain or walled garden will include the Net Lynk MST platform's address details to allow connection of the CPE device to the solution when first switched on.

#### **Step 2:** Data Feed

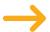

Add the PPP username and password information (if not already provided) to the fulfilment data feed. These details will be sent to the CPE by the Net Lynk MST system.

#### **Step 3:** Fulfilment

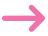

Net Lynk will ship all units for each ISP with firmware matched to the provisioning domain. During fulfilment, Net Lynk will tie the device serial number to the username and password. This enables the auto-provision.

### **Step 4:** Auto Provision

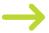

Once powered up, the CPE will contact the Net Lynk MST platform through the Walled Garden to request its unique username and password. Once configured the CPE will then be able to connect automatically to the Internet.

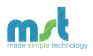